## Photoshop 2021 (Version 22.5.1) Free License Key With License Code [Win/Mac] X64 2022

Lonely Planet Redbook Reviews is known for its travel guidebooks, but they also have a monthly travel magazine called Redbook Reviews. This quiz is designed to test your knowledge of the magazine, and the answers are right there on the quiz. Installing Adobe Photoshop is relatively easy and can be done in a few simple steps. First, go to Adobe's website and select the version of Photoshop that you want to install. Once you have the download, open the file and follow the on-screen instructions. Once the installation is complete, you need to crack Adobe Photoshop. To do this, you need to download a crack for the version of Photoshop you want to use. Once you have the crack, open the file and follow the instructions on how to patch the software. After the patching process is complete, the software is cracked and ready to use.

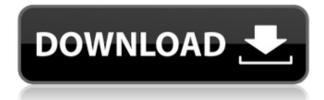

Image editing toolbars make it really simple to perform tasks such as the crop, brightening, layers, effects and so on which you will find normally available in Photoshop. If you are a newbie to the Photoshop and designer, you can add a toolbar with a cool image editor rating and a handy tools to your palette from which you can add your own tools. There are many different sort of the toolbars available in Photoshop that made it easier and simpler for the newbie to get the job done. In this post, we will see some of the different kind of the image editing toolbars are available in Photoshop. It will be of help to know about them and its installation and working. The Cgoban engine makes use of Cocoa widgets to provide controls like play, pause, stop and other buttons, sliders and text fields. The engine offers a Cocoa like interface and mix of standard WPF controls. If you're an iPhone or iPad user, Adobe just added a "Share for Review" toolbar button in the app that allows you to share your finished images. It's a button located in the top right corner and it has a number of options depending on the type of content you're sharing. Choose "Invite to Edit" and a link to a photo or film is generated before you save it. Prior to this, you couldn't do this because you'd have to save the project to your camera roll, then find the webhosted version online, and then send the link. Adobe has included several other minor updates as well, including optimized performance of the app on iOS 12. f)

## Photoshop 2021 (Version 22.5.1)License Key Full Full Product Key For Windows x32/64 {{ Hot! }} 2023

Adobe Photoshop is an extremely powerful tool that can reshape your photos and graphics into eye-catching masterpieces. It's basically a photo editor, graphic editor, and workstation all rolled into one. Modern features and functions found in this digital work space include the following: The only tool available both as part of a subscription service and as a stand-alone app is the desktop version of Photoshop. It's available in both desktop and mobile versions. It's how digital artists like photographers, graphic designers, and illustrators access Photoshop, because it's easy to use. You don't need to learn screen casts, menus, and keyboard shortcuts to get the most out of Photoshop; you just need to learn about one of the available tools. Available to anyone as a standalone app, Photoshop CC uses the cloud-based Creative Cloud service. Creative Cloud works with your storage space and provides up-front costs while also paying for content when you purchase it. With Creative Cloud, you can use all your content, including fonts, brushes, action sets, and other assets, on any device. You can download and install a Creative Cloud suite to your computer, and the software resides in the cloud so it's always available. When you pay, it's immediately available on all the devices you own. Learn more about how to manage your design and editing with time, cost, and priorities requirements. There are 5 options. When you're actively working on your project, you want to use the fastest and easiest editing software. When you're in the learning phase, you want to use a cloud-based application. As a hobbyist who doesn't want to pay a monthly subscription, you want to use the free Photoshop CC. Once you get it, you can also check out the new tools under Creative Cloud for workflows to use and explore where your tools have advanced so much. e3d0a04c9c

Photoshop used to be relatively slower than those methods of competition created by Microsoft and Apple. This changed after a few years, however, and today Photoshop is just as fast as the competition. Photoshop CC v.2013 has an interface optimized for the tablet area of a computer monitor. This interface makes it easier for anyone to edit photos and it would be great for a beginner. Editing photos in this version is easier, too. Finally, Adobe added a lot of new features and tweaks. All these are great for amateurs and even professionals. Photoshop CS5 and, now, CS5 Elements are tremendously easy to use. Professionals have been able to use a few basic functions fairly easily, but others have had trouble cutting and pasting, creating masks and slightly more complex tasks. These are three of the most basic functions of the program. They have changed quite a bit, though. The new version is intended to make it easier for beginners and professionals alike. The latest version now supports a new revision of the graphics tablet interface. It is designed to be used in a completely different way than previous versions. It makes it easier to use the program has also become easier. Like the earlier versions, the new version is free to those who have photoshop cs3, but it costs \$19.99 to purchase for those who own Photoshop CS4. The celebrity designer label is being phased out, so once you purchase this reference version, you will be able to use it forever. While it is generous in its free attributes, you cannot do complex tasks with regular editing that you can do with prices that do not exceed \$99.

photoshop app download android photoshop apk download android how to add downloaded font to photoshop how to insert downloaded font into photoshop how to add downloaded font to photoshop 7.0 download free 70s font download for photoshop font styles free download for photoshop 7.0

Make sure you are running the latest version of the application you are using. You can find out which version you are using by going to the Help & Info menu option and selecting About Adobe Photoshop. However, if you are planning to save the project, make sure you save with the 'Save for Web' option. Otherwise, you will lose all the changes made in the Photoshop file, it does not allow you to directly edit the image. Save For Web - This saves the image in the proper format, and allows you to edit the image without losing the changes you have made. After you have finished editing, you should save your work using the 'Save for Web' option. The top left corner of the Photoshop window shows the size of the current image in pixels. You can decrease or increase the size of the image by using the slider bar. The maximum resolvable size is set to 2048 pixels on the X and Y axis. The resolution increases as you decrease the size, and decreasing the size increases the file size. When Photoshop first came out, we vowed not to look back. We also knew that if we look back, we may find ourselves lost and confused. As it came to the 2009 release, Adobe Photoshop CS3 was the first version that didn't change the course of the software but just set the pace. The major shift in the Creative Suite hit you with the introduction of Photoshop, so as not to look back, you have to learn to embrace the technology and go forward. CS3's trial period in 2010 gave designers around the world a solid editing tool that gave them access to edit full-resolution images, save as a file format that ranged from A1 to A2 and a trial of Photoshop Mobile.

And, finally, Photoshop CC is set to include the Complete Edit window, which will allow you to work on your image and spot changes in different areas using the same window. It's not live yet, but you can try it out now, if you have Photoshop CC. You can use Photoshop to work on your professional logo design, such as removing unwanted elements, color change, and add multiple layers of style. You can also use Photoshop to work on your brand identity, such as designing your logo, or creating a visual identity of your brand. Using Photoshop, professionals can create creative media assets in most any format. From creating simple designs for Web sites to complex image retouching or graphics editing, Photoshop's user-friendly tools enable professionals and hobbyists alike to effortlessly create anything from business presentations to personal photos to artworks. Photoshop is pretty unique among graphics editors. Its tools are still some of the best out there — on the PC, at least, and for professional photographers who need the best tools for their work. Unlike the other apps on this list, Elements is a standalone product, which means you can download the software and use it without a subscription to Photoshop or a subscription to the Creative Cloud, which can make upgrading to a newer version a big pain. While Photoshop is not the only photo editor, the most popular photo editing software, it's the most popular and there is absolutely no doubt about that. Photoshop is the world's most popular image editing software and it is the most used photo editor. This software has about 25 million users who use it on a regular basis. This is the only choice if you want to edit photos.

https://soundcloud.com/apsaytolucab/arcsoft-photoimpression-4-full-version-free-download
https://soundcloud.com/codiizacnyq/mastercam-x6-full-version-free-download
https://soundcloud.com/predinpropen1988/barcode-studio-153-keygen
https://soundcloud.com/asingtakueir/metasploit-license-key-crack
https://soundcloud.com/aberavusiwee/descargar-mc-cursodecorel-10
https://soundcloud.com/tranavkabuf1983/libro-mi-jardin-pdf-download
https://soundcloud.com/glomfigroround1971/mixed-in-key-7-vip-code-keygen-14
https://soundcloud.com/knocmulropho1976/battlestations-pacific-full-pc-game-isotorrent

https://soundcloud.com/boldpongcornhunt1974/kisi-kisi-soal-bahasa-indonesia-sd-kelas-5-semester-1

https://soundcloud.com/ousfretembar1979/descargar-algebra-moderna-de-sebastian-lazo-399

https://soundcloud.com/ciaprotunlour1972/wwe-2k15-community-creations-pc-crack-96

https://soundcloud.com/dildarkajdk/spellbinder-tv-series-free-download-torrent

Adobe has a robust range of software tools for graphic designers. The company is introducing a range of services to help get your creative ideas to market. Adobe gives you the ability to collaborate with other designers better through a new Adobe Creative Cloud service. Other services you'll find in the Creative Suite include Adobe Form 6 and Adobe Form 12 to design forms. Adobe Expanded Canvas Service lets you zoom the canvas in up to 200% on any Mac. Your designs are saved in a variable width font format. Multiple 2018 preview tools were added to the software to help wizards simplify their workflow. The color picker is a powerful feature that helps identify the optimal color scheme for photos and videos. The menu preview feature allows you to preview your menu changes without having to change them. You can also preview the changes before making them. Photoshop is a do-it-all editor. While it has a handful of dedicated photo editing and graphics-making tools, it can also do hundreds of other tasks, including photo retouching, art creation, web design, and even video production. Photoshop has always had a ton of tools for drawing and artwork. Photoshop for Mac offers many of the same drawing tools as the full Photoshop application. It complements it with an extensive selection of vector drawing tools that are more intuitive than their Photoshop CS5 predecessors, and also more powerful. Adobe offers several free tools for you to use in the editing process. Photoshop Marketplace is a convenient web-based download shop to find the latest and greatest royalty-free software samples. It acts as a one-stop shop for both downloading and installing macOS and Windows software.

https://edebiseyler.com/photoshop-cc-2015-version-16-download-activator-serial-number-full-torrent-win-mac-x64-2022/http://apartmentsforcheap.org/?p=4253

 $\underline{https://fuerzasparavivir.com/wp\text{-}content/uploads/2023/01/Lr\text{-}Photoshop\text{-}App\text{-}Download\text{-}VERIFIED.pdf}$ 

https://earthoceanandairtravel.com/2023/01/02/photoshop-2022-version-23-1-1-licence-key-license-key-2023/

http://www.sweethomeslondon.com/?p=188292

https://entrelink.hk/political/adobe-photoshop-7-0-online-free-download-hot/

https://www.happyanni.com/2023/01/02/photoshop-cc-2018-torrent-activation-code-for-mac-and-windows-64-bits-2022/

https://sttropezrestaurant.com/photoshop-download-windows-10-for-free-new/https://iyihabergazetesi.org/wp-content/uploads/2023/01/terrdav.pdf

http://hshapparel.com/adobe-photoshop-2022-version-23-2-keygen-for-windows-2023/

https://mentorus.pl/adobe-photoshop-2022-download-free-full-product-key-win-mac-final-version-2022/

https://explorerea.com/download-free-photoshop-cs6-keygen-for-lifetime-crack-lifetime-release-2022/https://getyourmarriageon.com/wp-content/uploads/2023/01/birdmar.pdf

https://getyourmarriageon.com/wp-content/uploads/2023/01/birdmar.pdf https://eveningandmorningchildcareservices.com/wp-content/uploads/2023/01/nasokal.pdf

http://modiransanjesh.ir/adobe-photoshop-2020-version-21-download-free-with-license-code-product-key-full-2023/

 $\frac{https://agladmv.com/wp-content/uploads/2023/01/Photoshop-Effects-Pack-Free-Download-REPACK.pdf}{http://www.giffa.ru/who/photoshop-brushes-download-adobe-link/}$ 

http://www.giffa.ru/who/photoshop-brushes-download-adobe-link/ https://www.webcard.irish/photoshop-2021-version-22-3-1-download-keygen-full-version-product-key-2023/

https://jovenesvip.com/wp-content/uploads/2023/01/markelec.pdf

 $\frac{https://travestisvalencia.top/adobe-photoshop-cc-mod-apk-download-for-android-verified/http://www.wanslu.com/photoshop-lightroom-free-download-windows-10-exclusive/$ 

http://sendhwapublicschool.com/adobe-photoshop-download-product-key-product-key-for-mac-and-windows-64-bits-2022/

 $\frac{\text{http://www.kiwitravellers2017.com/2023/01/03/download-photoshop-2021-version-22-5-1-with-serial-key-with-product-key-latest-2022/http://thisaddiction.org/cartoon-photoshop-app-download-full/}{}$ 

http://gametimereviews.com/?p=122497

http://lovetrustfoundation.com/wp-content/uploads/2023/01/kalbeno.pdf

 $\frac{https://caremeus.com/wp-content/uploads/2023/01/Photoshop\_2022\_Version\_232.pdf}{http://nadiasalama.com/?p=82958}$ 

https://katrinsteck.de/download-photoshop-2021-version-22-4-with-license-key-2023/https://chessjunkies.net/adobe-photoshop-7-0-download-android-exclusive/

https://chessjunkies.net/adobe-photoshop-7-0-download-android-exchttps://ameppa.org/wp-content/uploads/2023/01/hetemapi.pdf

https://www.planetneurodivergent.com/wp-content/uploads/2023/01/winecarr.pdf

https://grandvenetianvallarta.com/download-free-adobe-photoshop-2022-version-23-licence-key-hacked-64-bits-2022/https://trenirajsamajom.rs/wp-content/uploads/2023/01/isabkam.pdf

https://www.wangfuchao.com/wp-content/uploads/2023/01/Adobe-Photoshop-70-New-Filter-Effects-Free-Download-BETTER.pdf https://www.divinejoyyoga.com/wp-content/uploads/2023/01/Download-Adobe-Photoshop-2022-With-Serial-Key-New-2023.pdf

https://peaici.fr/wp-content/uploads/2023/01/Adobe-Photoshop-2022-Activator-MacWin-x3264-lifetime-releaSe-2022.pdf

https://thecryptobee.com/adobe-photoshop-2022-serial-number-hacked-64-bits-update-2023/

https://www.distributorbangunan.com/adobe-photoshop-cc-2018-download-free-license-keygen-win-mac-3264bit-2022/https://vendredeslivres.com/wp-content/uploads/2023/01/How-To-Download-And-Install-Photoshop-Cs6-In-Windows-10-LINK.pdf

Experience new ways to bring life to your photographs with the Smart Objects. Whether you want to add your own touch of perspective to a photo. Smart Objects help you in achieving the goal. Smart Objects are a new concept in computer graphics and Adobe's new feature in Photoshop CC is a way to add layers of depth and perspective to your images. You can even control how your smart object's layers blend together to create a realistic effect. Adobe Photoshop's ability to edit all of the following content types in a single solution is impressive:

- Photography
- Image and motion graphics
- VideoAnimation

Pricing for both versions of the software are available on the Adobe website, as well as from most authorized resellers. The full version of Photoshop CS6 is available for \$699 and the Elements version is \$399. Photoshop is a powerful photo editing and compositing app. Get the pro version if you're looking for fast and efficient photo editing at the highest level. However, it's not for everyone. A more user-friendly alternative is Adobe Photoshop Elements. You'll also delve deeper into Photoshop's creative abilities thanks to the new 3D features that are built-in to Photoshop. These features give you tools to transform your images into completely new visual experiences, from 2D to 3D. Once you've learned how to use these tools and features, you'll also learn how to animate and composite images with 3D tools. Finally, you'll learn how to use Photoshop's own 3D painting tools to create virtual 3D objects that you can fine-tune and edit using Photoshop's tools, effectively combining 2D and 3D to create your own solid 3D assets.